## МИНИСТЕРСТВО НАУКИ И ВЫСШЕГО ОБРАЗОВАНИЯ РОССИЙСКОЙ ФЕДЕРАЦИИ  $\mathbf{F}_{\mathbf{F}}$  разование с государственное образовательное учреждение высшего образования «НАЦИОНАЛЬНЫЙ ИССЛЕДОВАТЕЛЬСКИЙ» ТОМСКИЙ ПОЛИТЕХНИЧЕСКИЙ УНИВЕРСИТЕТ»

УТВЕРЖДАЮ Директор ШБИП  $\frac{V_{\text{4d}}}{2020}$ г.  $\sqrt{30}$   $\sqrt{6}$  2020 г.

# **РАБОЧАЯ ПРОГРАММА ДИСЦИПЛИНЫ ПРИЕМ 2018 г. ФОРМА ОБУЧЕНИЯ очная**

ſ

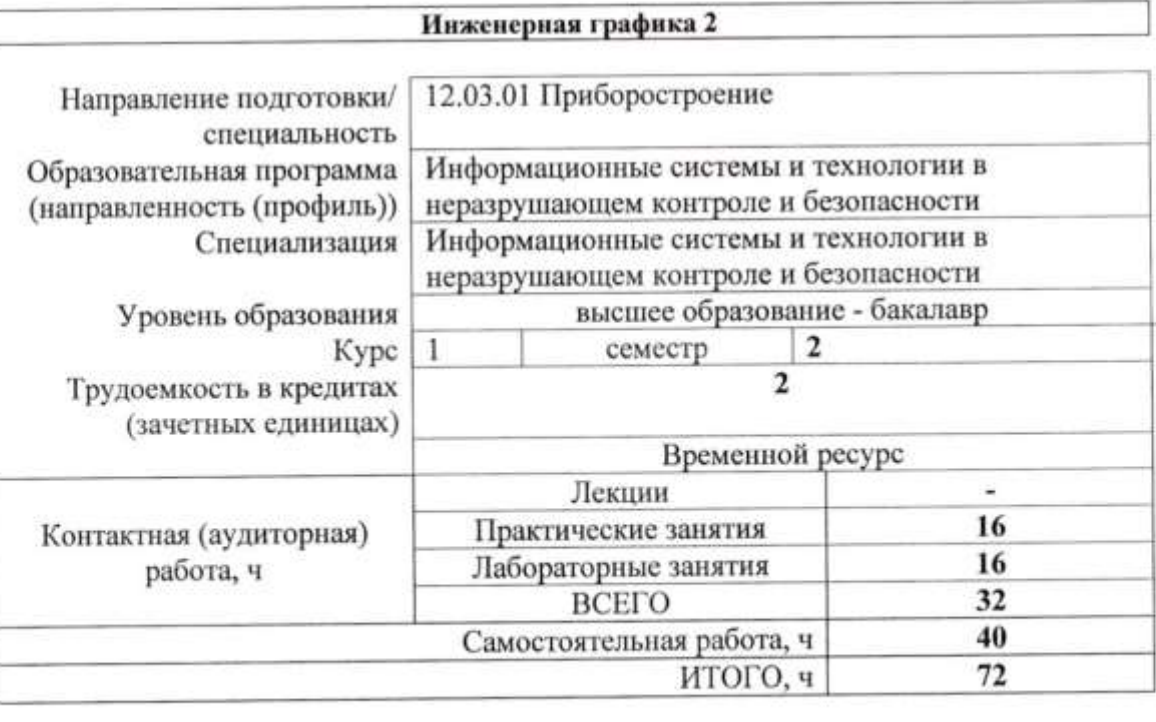

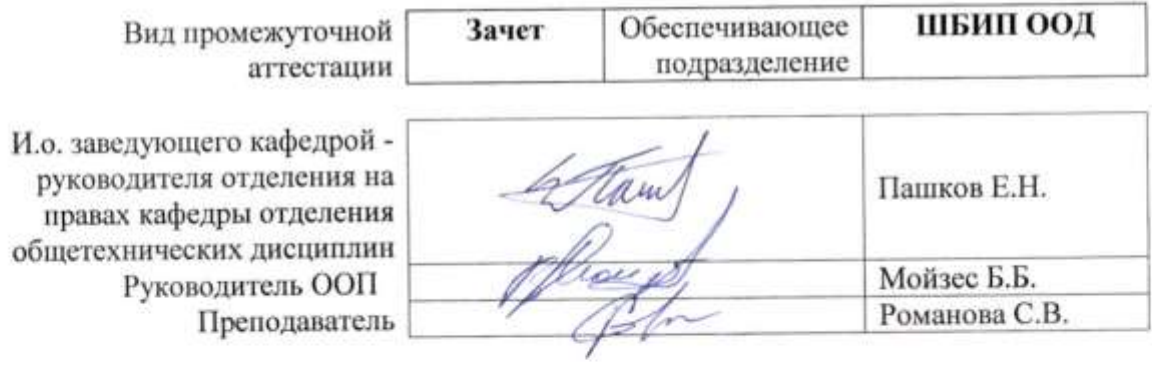

2020 г.

## **1. Цели освоения дисциплины**

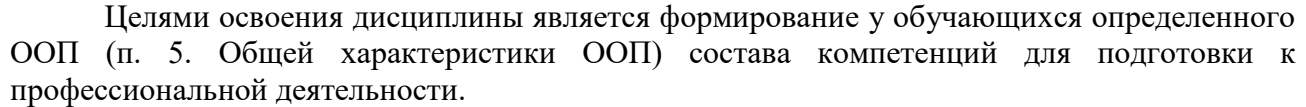

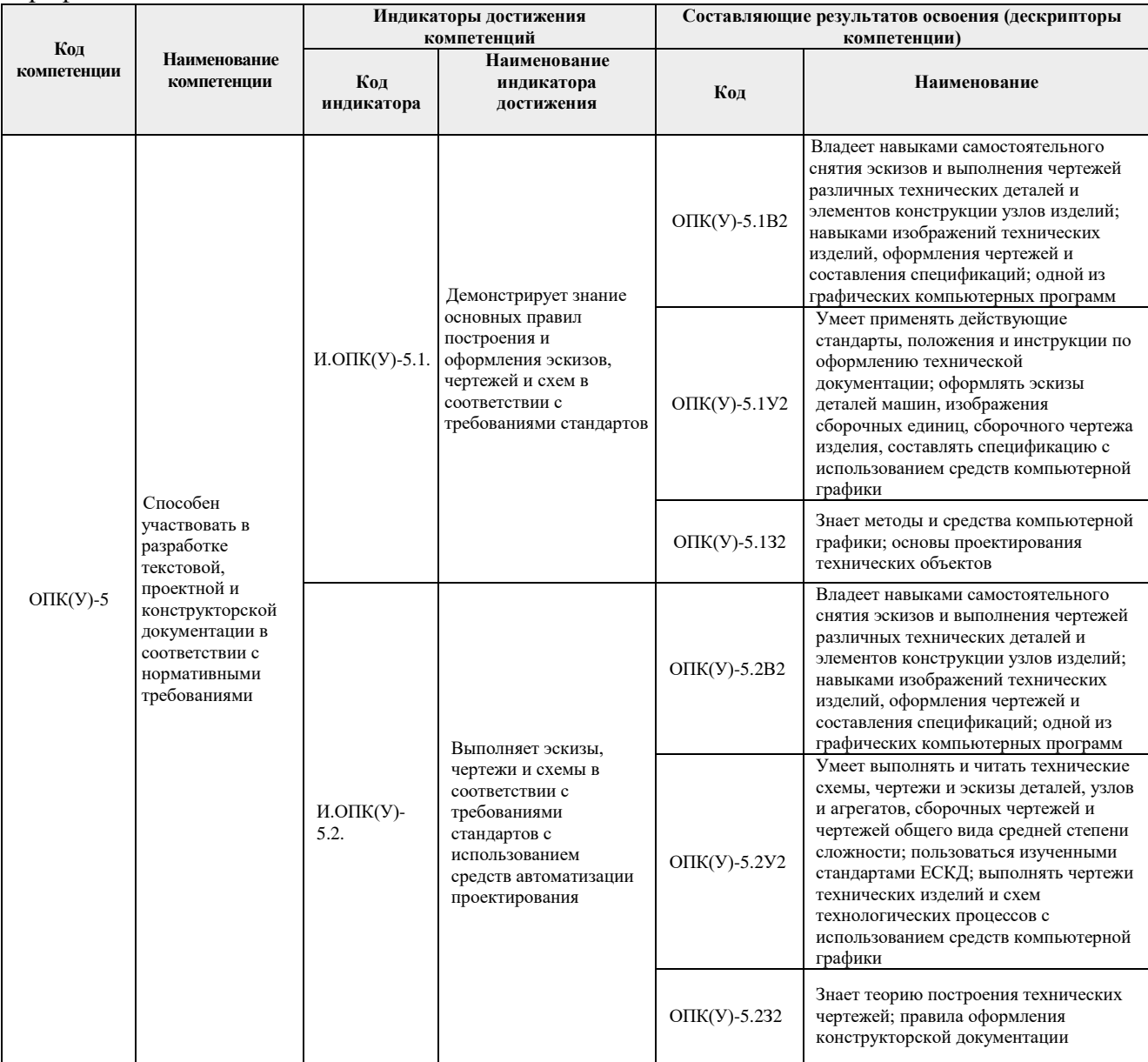

# **2. Место дисциплины (модуля) в структуре ООП**

Дисциплина относится к базовой части Блока 1 учебного плана образовательной программы.

# **3. Планируемые результаты обучения по дисциплине (модулю)**

После успешного освоения дисциплины будут сформированы результаты обучения:

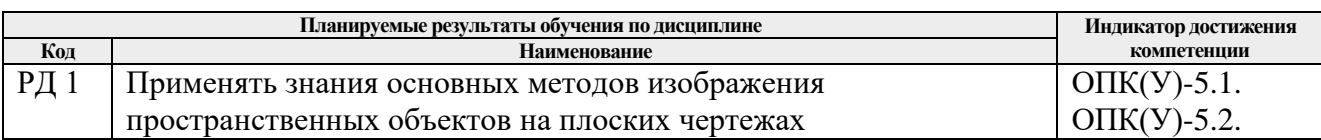

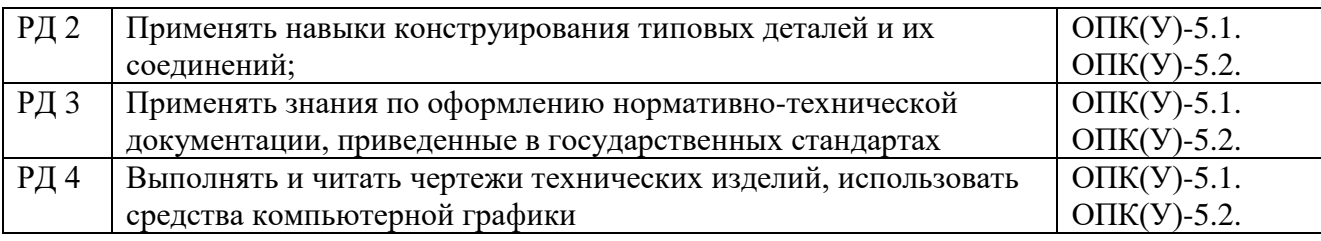

Оценочные мероприятия текущего контроля и промежуточной аттестации представлены в календарном рейтинг-плане дисциплины.

#### **4. Структура и содержание дисциплины**

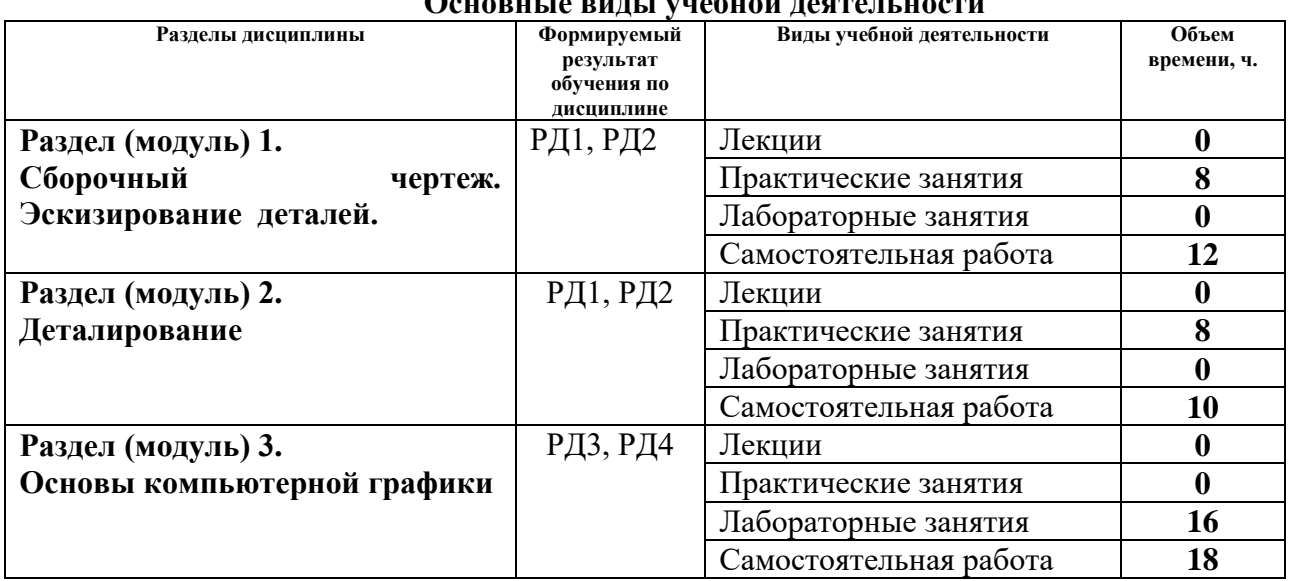

# **Основные виды учебной деятельности**

Содержание разделов дисциплины:

## **Раздел 1.** *Сборочный чертеж. Эскизирование деталей*

Выполнение эскизов деталей, входящих в сборочную единицу, составление спецификации изделия и выполнение чертежа сборочной единицы.

## **Темы практических занятий:**

- 1. Элементы технического черчения. Конструкторская документация.
- 2. Эскизирование деталей.
- 3. Составление спецификации сборочной единицы.
- 4. Выполнение сборочного чертежа.

#### **Раздел 2.** *Деталирование*

Из чертежа общего вида выполняются чертежи деталей и аксонометрия одной детали.

#### **Темы практических занятий:**

- 1. Деталирование. Чтение чертежа общего вида
- 2. Деталирование. Создание чертежа простой детали
- 3. Деталирование. Создание чертежа корпусной детали
- 4. Деталирование. Создание чертежа детали.

# **Раздел 3.** *Основы компьютерной графики*

Введение. Команды для создания и редактирования двухмерных чертежей. Твердотельное моделирование.

# **Названия лабораторных работ:**

- 1. Создание трехмерной твердотельной модели детали.
- 2. Редактирование трехмерной твердотельной модели детали
- 3. Создание твердотельной модели сборочной единицы
- 4. Создание чертежа сборочной единицы по твердотельной модели

## **5. Организация самостоятельной работы студентов**

Самостоятельная работа студентов при изучении дисциплины (модуля) предусмотрена в следующих видах и формах:

- − Работа с лекционным материалом, поиск и обзор литературы и электронных источников информации по индивидуально заданной проблеме курса;
- − Работа в электронном курсе (изучение теоретического материала, выполнение индивидуальных заданий и контролирующих мероприятий и др.);
- − Поиск, анализ, структурирование и презентация информации;
- − Подготовка к практическим, лабораторным и семинарским занятиям;
- − Анализ научных публикаций по заранее определенной преподавателем теме;
- − Подготовка к оценивающим мероприятиям

## **6. Учебно-методическое и информационное обеспечение дисциплины (модуля)**

## **6.1 Методическое обеспечение**

# **Основная литература:**

- 1. Винокурова Г. Ф. Курс лекций по инженерной графике: учебное пособие [Электронный ресурс] / Г. Ф. Винокурова, Б. Л. Степанов; Национальный исследовательский Томский политехнический университет (ТПУ). — Томск: Изд-во ТПУ, 2014. —Доступ из корпоративной сети ТПУ.— Схема доступа: <http://www.lib.tpu.ru/fulltext2/m/2014/m391.pdf>
- 2. Чекмарев А. А. Инженерная графика: учебник для прикладного бакалавриата [Электронный ресурс] / А. А. Чекмарев; Высшая школа экономики (ВШЭ), Национальный исследовательский университет (НИУ). — 12-е изд., испр. и доп. — Москва: Юрайт, 2015. — Доступ из корпоративной сети ТПУ.- Схема доступа: <http://www.lib.tpu.ru/fulltext2/m/2015/FN/fn-80.pdf>
- 3. Левицкий В. С. Машиностроительное черчение и автоматизация выполнения чертежей: учебник для бакалавров [Электронный ресурс] / В. С. Левицкий. — Москва: Юрайт, 2014. — Доступ из корпоративной сети ТПУ.— Схема доступа: <http://www.lib.tpu.ru/fulltext2/m/2013/FN/fn-2404.pdf>

# **Дополнительная литература:**

1. Буркова С. П. Лабораторный практикум по компьютерному моделированию в САПР Autodesk Inventor: учебное пособие [Электронный ресурс] / С. П. Буркова, Г. Ф. Винокурова, Р. Г. Долотова; Национальный исследовательский Томский политехнический университет (ТПУ), Институт кибернетики (ИК), Кафедра начертательной геометрии и графики (НГГ). — Томск: Изд-во ТПУ, 2013. — Доступ из корпоративной сети ТПУ. — Схема доступа: <http://www.lib.tpu.ru/fulltext2/m/2014/m278.pdf>

- 2. Федоренко В. А. Справочник по [машиностроительному](file:///C:/Users/antipinana/Desktop/2018/Федоренко%20В.%20А.%20Справочник%20по%20машиностроительному%20черчению%20/%20В.%20А.%20Федоренко,%20А.%20И.%20Шошин.%20-%20Стер..%20-%20Москва:%20Альянс,%202014.%20-%20416%20с.:%20ил..-%20Доступ%20из%20корпоративной%20сети%20ТПУ.%20–) черчению / В. А. Федоренко, А. И. Шошин. - Стер.. - Москва: Альянс, 2014. - 416 с.: ил..- Доступ из [корпоративной](file:///C:/Users/antipinana/Desktop/2018/Федоренко%20В.%20А.%20Справочник%20по%20машиностроительному%20черчению%20/%20В.%20А.%20Федоренко,%20А.%20И.%20Шошин.%20-%20Стер..%20-%20Москва:%20Альянс,%202014.%20-%20416%20с.:%20ил..-%20Доступ%20из%20корпоративной%20сети%20ТПУ.%20–) сети [ТПУ.](file:///C:/Users/antipinana/Desktop/2018/Федоренко%20В.%20А.%20Справочник%20по%20машиностроительному%20черчению%20/%20В.%20А.%20Федоренко,%20А.%20И.%20Шошин.%20-%20Стер..%20-%20Москва:%20Альянс,%202014.%20-%20416%20с.:%20ил..-%20Доступ%20из%20корпоративной%20сети%20ТПУ.%20–) – Схема доступа: <http://www.lib.tpu.ru/fulltext2/m/2013/FN/fn-2404.pdf>
- 3. Соколова, Т. Ю. AutoCAD 2016. Двухмерное и трехмерное моделирование. Учебный курс : справочник / Т. Ю. Соколова. — Москва : ДМК Пресс, 2016. — 756 с. — // Лань : электронно-библиотечная система. — URL:<https://e.lanbook.com/book/82811>
- 4. Компьютерная графика: учебное пособие по компьютерному моделированию в САПР AutoCAD [Электронный ресурс] / Н. А. Антипина [и др.]; Томский политехнический университет (ТПУ). — Томск: Изд-во ТПУ, 2007. — Доступ из сети НТБ ТПУ. — Схема доступа:<http://www.lib.tpu.ru/fulltext3/m/2008/m14.pdf>
- 5. Серга, Г. В. Инженерная графика : учебник [Электронный ресурс] / Г. В. Серга, И. И. Табачук, Н. Н. Кузнецова ; под общей редакцией Г. В. Серги. — 2-е изд., испр. и доп. — Санкт-Петербург : Лань, 2018. — 228 с. // Лань : электронно-библиотечная система. — Схема доступа: https://e.lanbook.com/book/103070

# **6.2 Информационное обеспечение**

- Internet-ресурсы (в т.ч. в среде LMS MOODLE и др. образовательные и библиотечные ресурсы):
- 1. Электронный курс [«Начертательная геометрия и инженерная графика 2.3.](http://stud.lms.tpu.ru/course/view.php?id=932)  [Унифицированный модуль 3. \(бакалавр\)\\_АнтипинаН.А.»](http://stud.lms.tpu.ru/course/view.php?id=932) [http://stud.lms.tpu.ru/course/view.php?id=823.](http://stud.lms.tpu.ru/course/view.php?id=823) Материалы представлены 4 модулями. Каждый учебный модуль включает лекционный материал, тестовые задания, перечень индивидуальных домашних работ, дополнительные материалы.
- 2. Электронно-библиотечная система «Консультант студента» [http://www.studentlibrary.ru/catalogue/switch\\_kit/pugs-mpei.html](http://www.studentlibrary.ru/catalogue/switch_kit/pugs-mpei.html)
- 3. Информационно-справочные системы: Профессиональные базы данных и информационно-справочные системы доступны по ссылке:<https://www.lib.tpu.ru/html/irs-and-pdb>

Используемое лицензионное программное обеспечение (в соответствии с **Перечнем лицензионного программного обеспечения ТПУ)**:

7-Zip; Adobe Acrobat Reader DC; Adobe Flash Player; AkelPad; Design Science MathType 6.9 Lite; Document Foundation LibreOffice; Far Manager; Google Chrome; MathWorks MATLAB Full Suite R2017b; Microsoft Office 2007 Standard Russian Academic; Microsoft Visual Studio 2019 Community; Mozilla Firefox ESR; NI LabVIEW 2009 ASL; PTC Mathcad 15 Academic Floating; TOR Coop Elcut Student; Tracker Software PDF-XChange Viewer; WinDjView

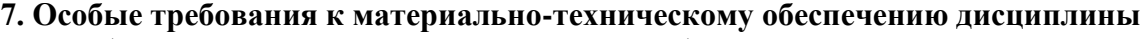

В учебном процессе используется следующее оборудование:

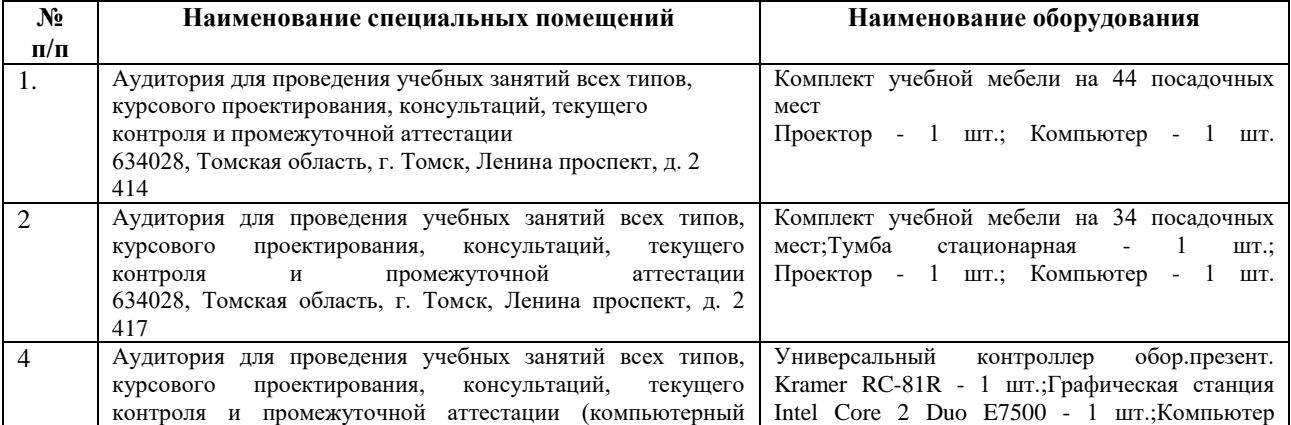

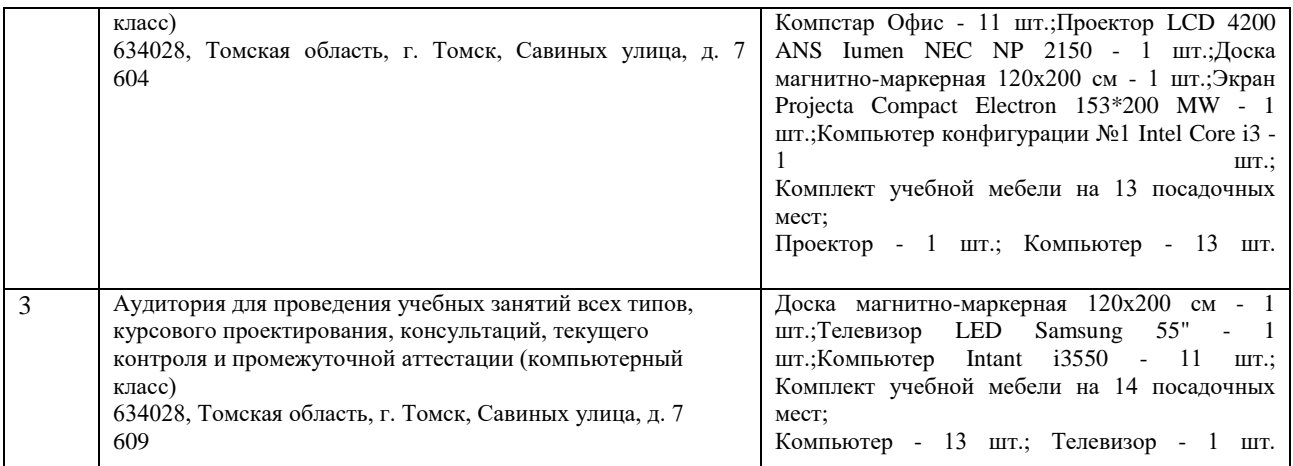

Рабочая программа составлена на основе Общей характеристики образовательной программы по направлению 12.03.01 Приборостроение, специализация «Информационные системы и технологии в неразрушающем контроле и безопасности» (приема 2018 г., очная форма обучения).

Разработчик(и):

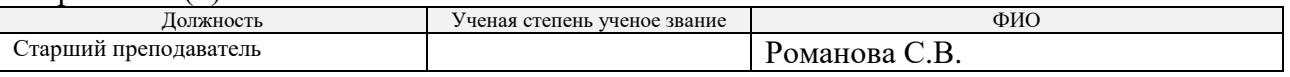

Программа одобрена на заседании ООД (протокол от «04» мая 2018г. №3).

Заведующий кафедрой - руководитель отделения на правах кафедры отделения контроля и диагностики,  $\angle$  /А.П. Суржиков/ д.ф.-м.н., профессор подпись

# **Лист изменений рабочей программы дисциплины:**

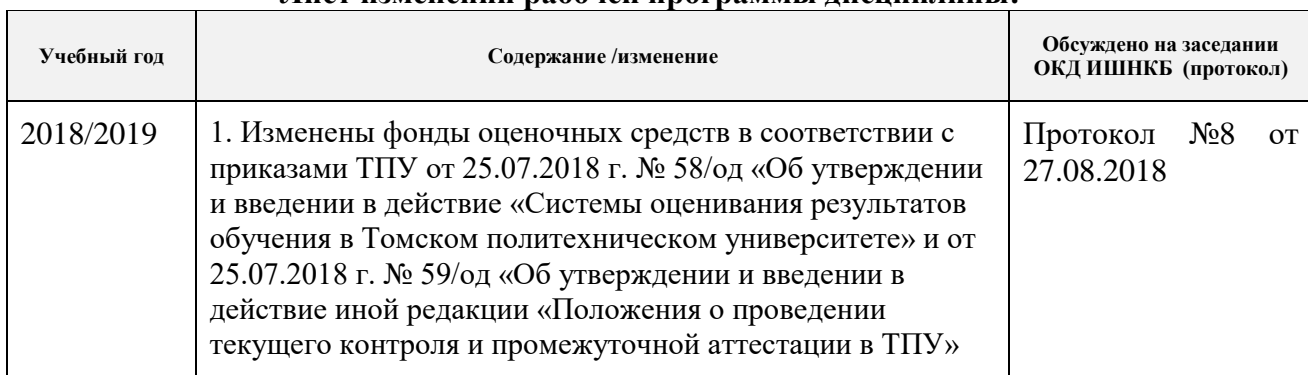